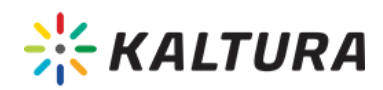

# Custom/Core Modules/KMS/KAF

## ModulesCustom/Core/KMS

[collapsed title="Kwebcast"]

#### Kwebcast

**NOTE:** Currently the Kwebcast Module uses live entries, therefore if this module is enabled the Liveentry Module must be disabled.

For more information, see the Kaltura Webcasting Administrator's Guide.

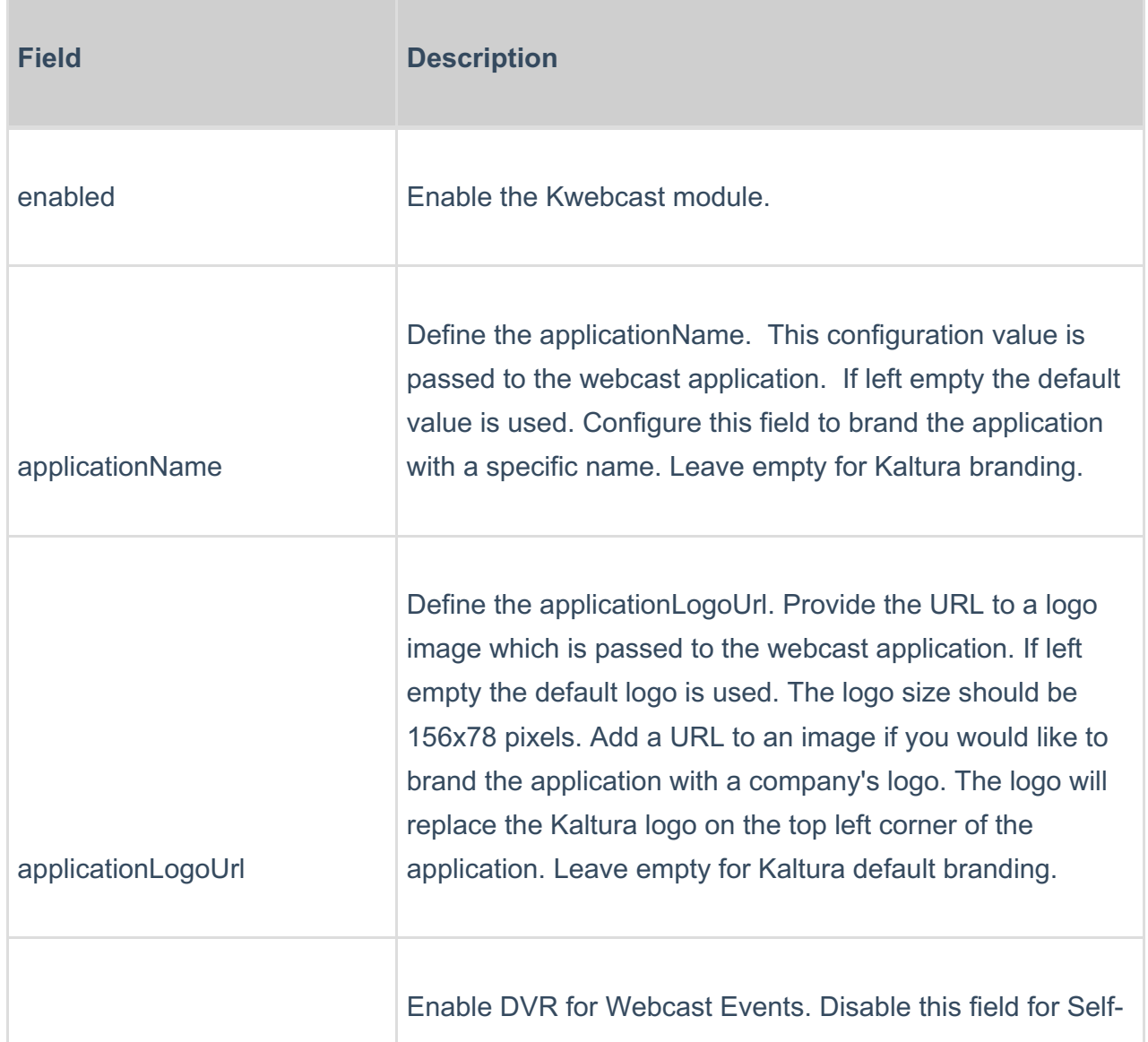

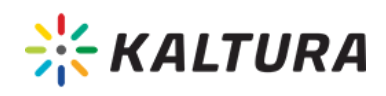

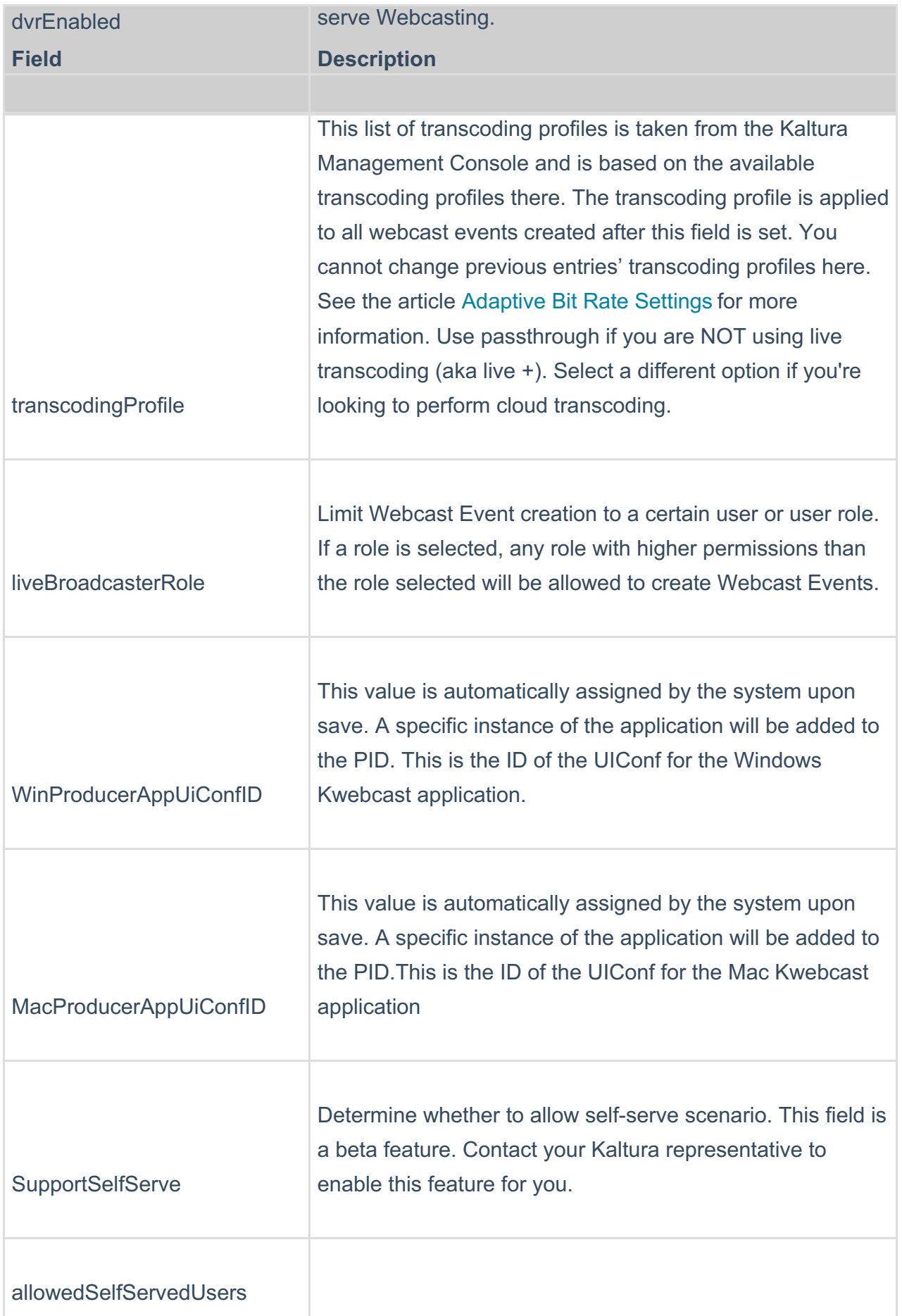

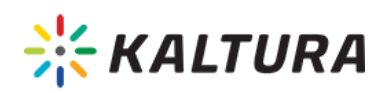

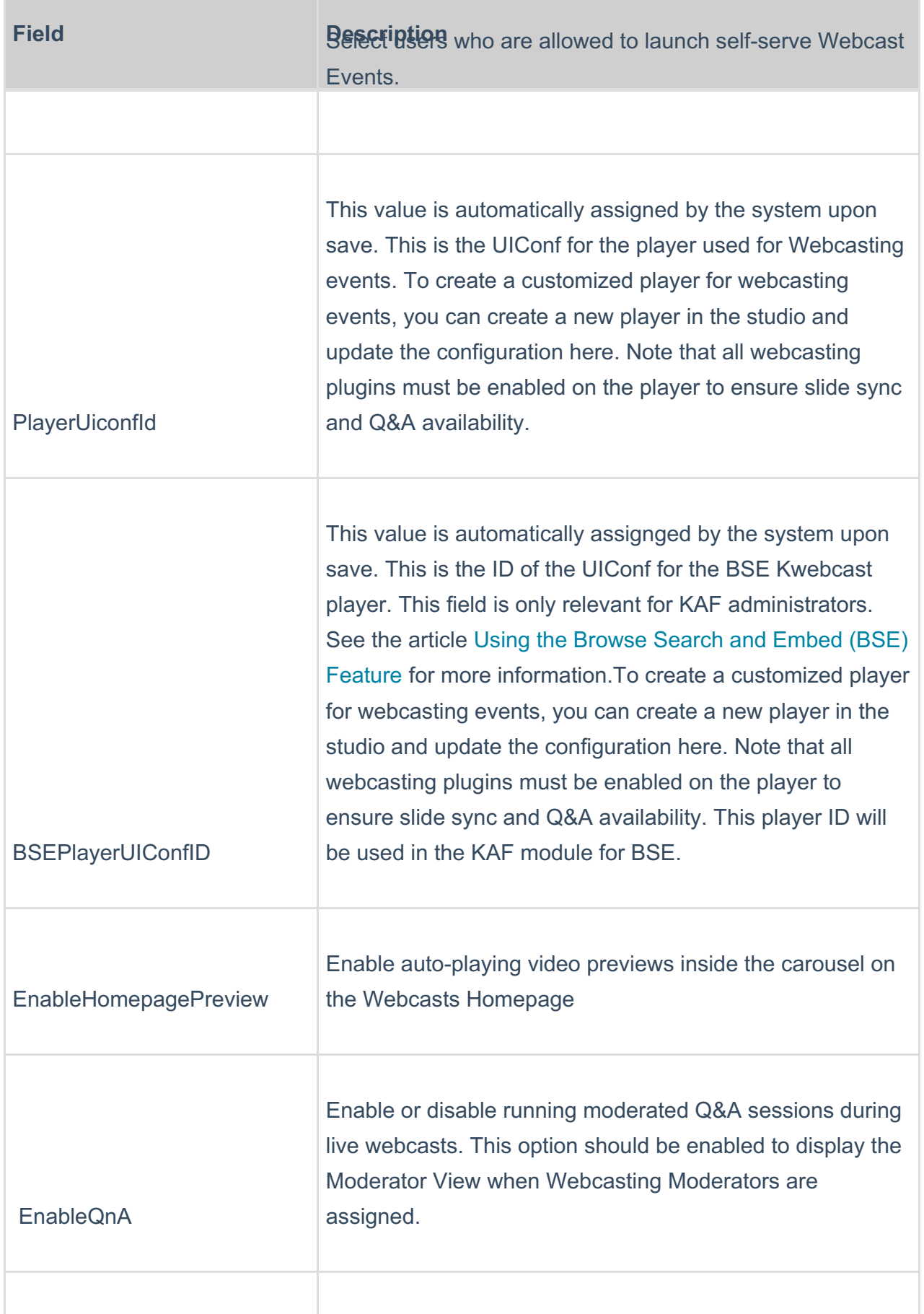

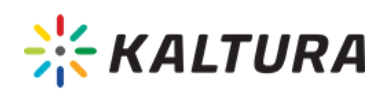

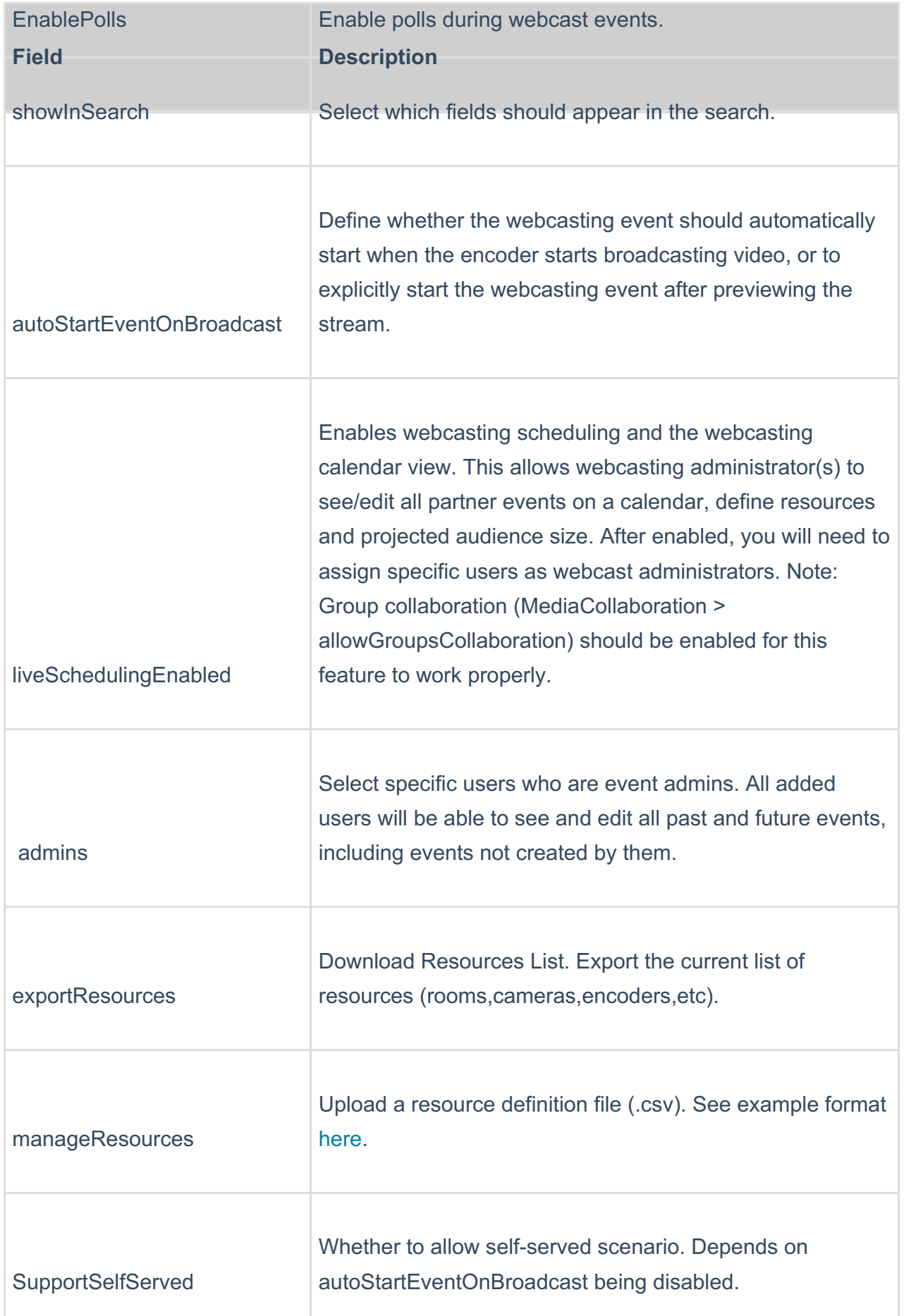

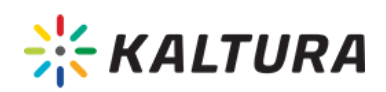

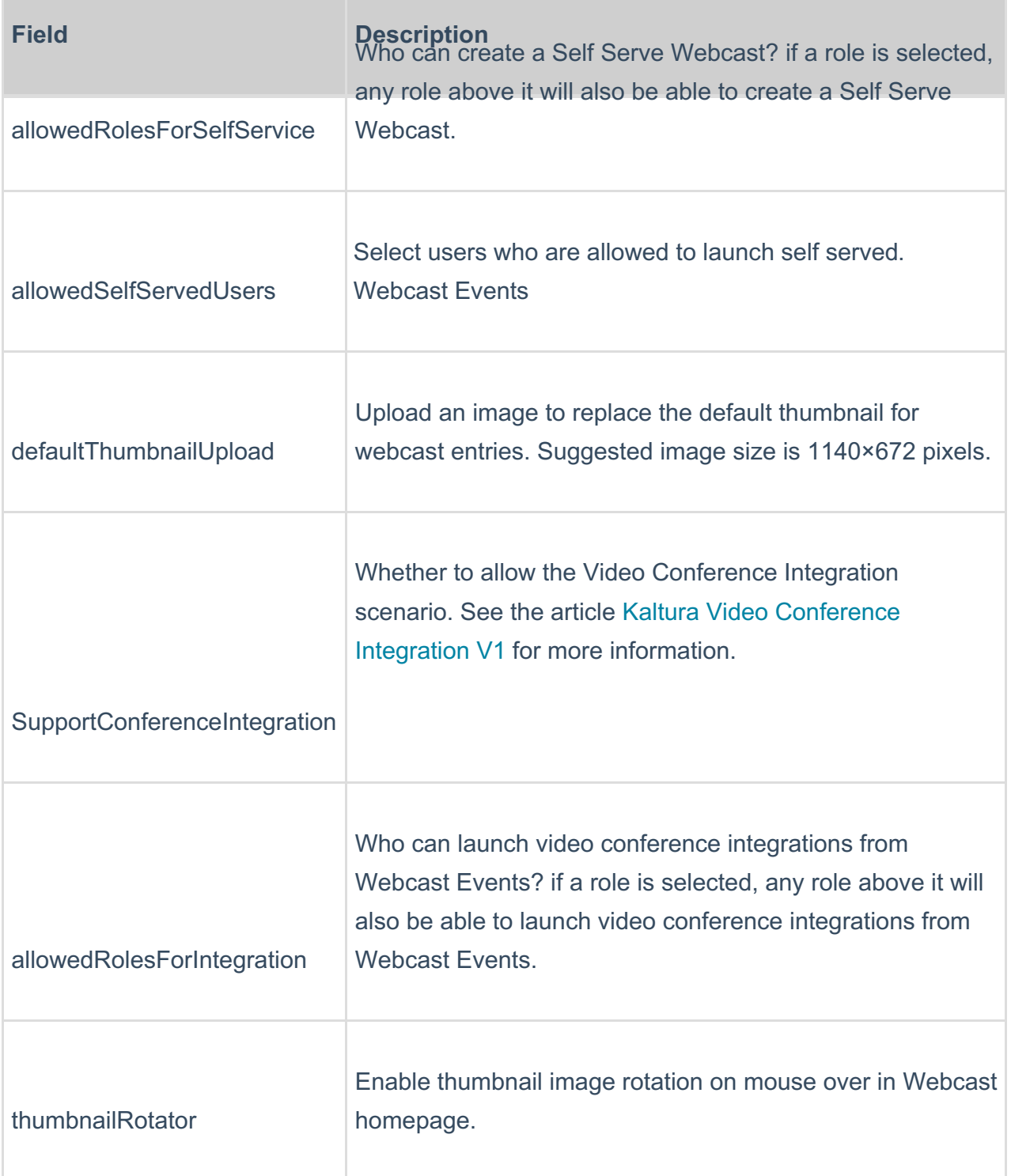

For additional information about Kaltura Webcasting, see theKaltura Webcasting Administrator's Guide on the Knowledge Center.

[/collapsed]

[collapsed title="Privacybanner"]

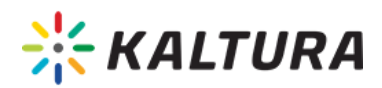

#### Privacybanner

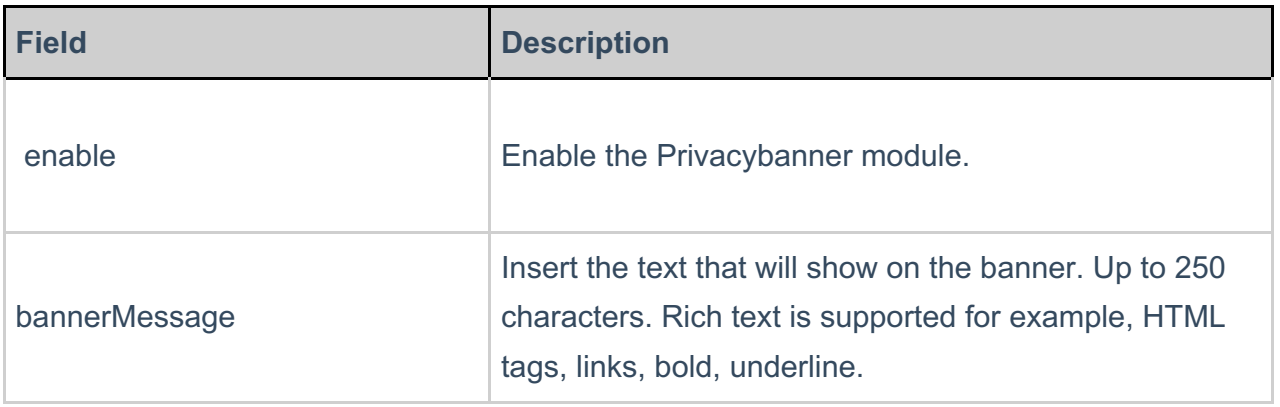

[/collapsed]

[collapsed title="Raptmedia"]

#### Raptmedia

The Kaltura Raptmedia module is used to enable Kaltura Interactive Video Paths. For more information about the Raptmedia module see the Kaltura Interactive Video Paths Administrator's Guide.

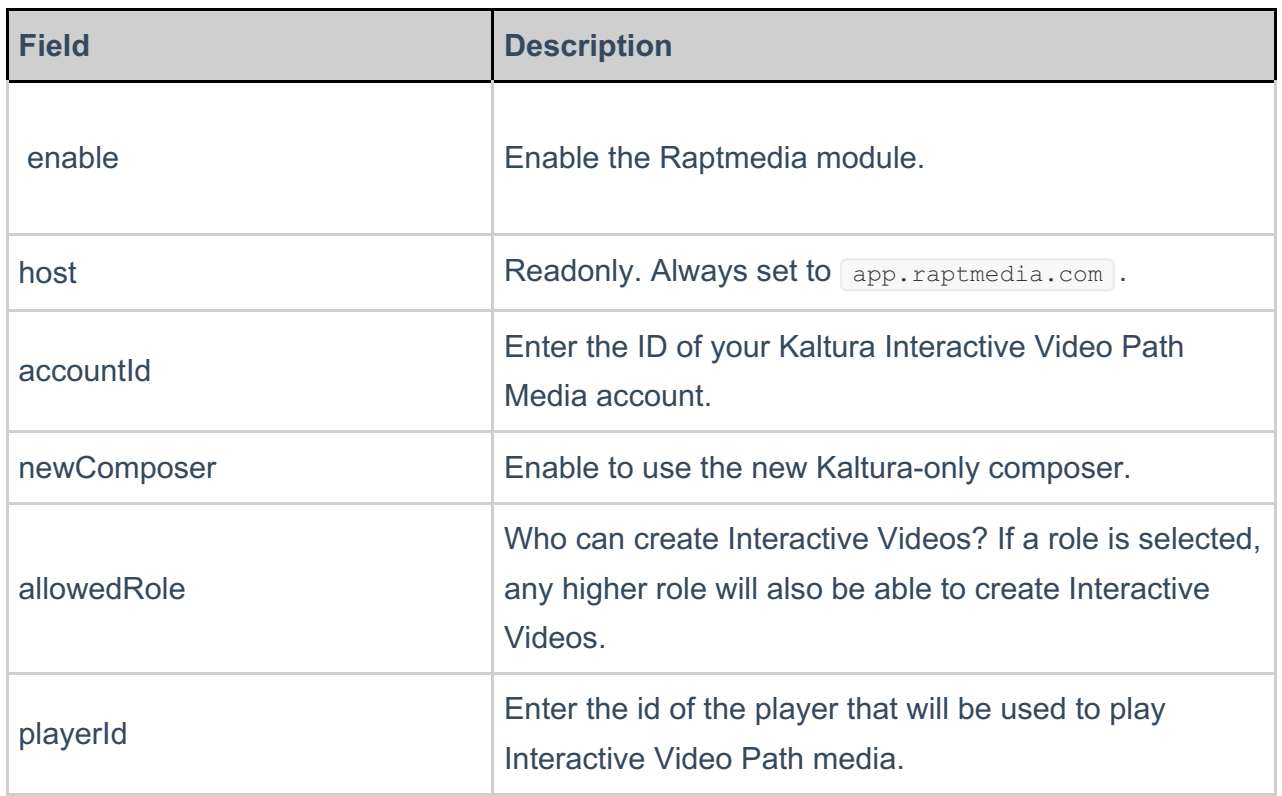

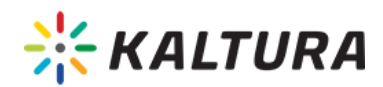

[/collapsed]

[collapsed title="Recscheduling"]

### Recscheduling

The Kaltura Scheduling feature enables leveraging Kaltura's media management capabilities to schedule recordings using partner capture devices. For more information about the Recscheduling module see the Kaltura Scheduling Administrator's Guide.

Select or enter values for the relevant fields and click Save.

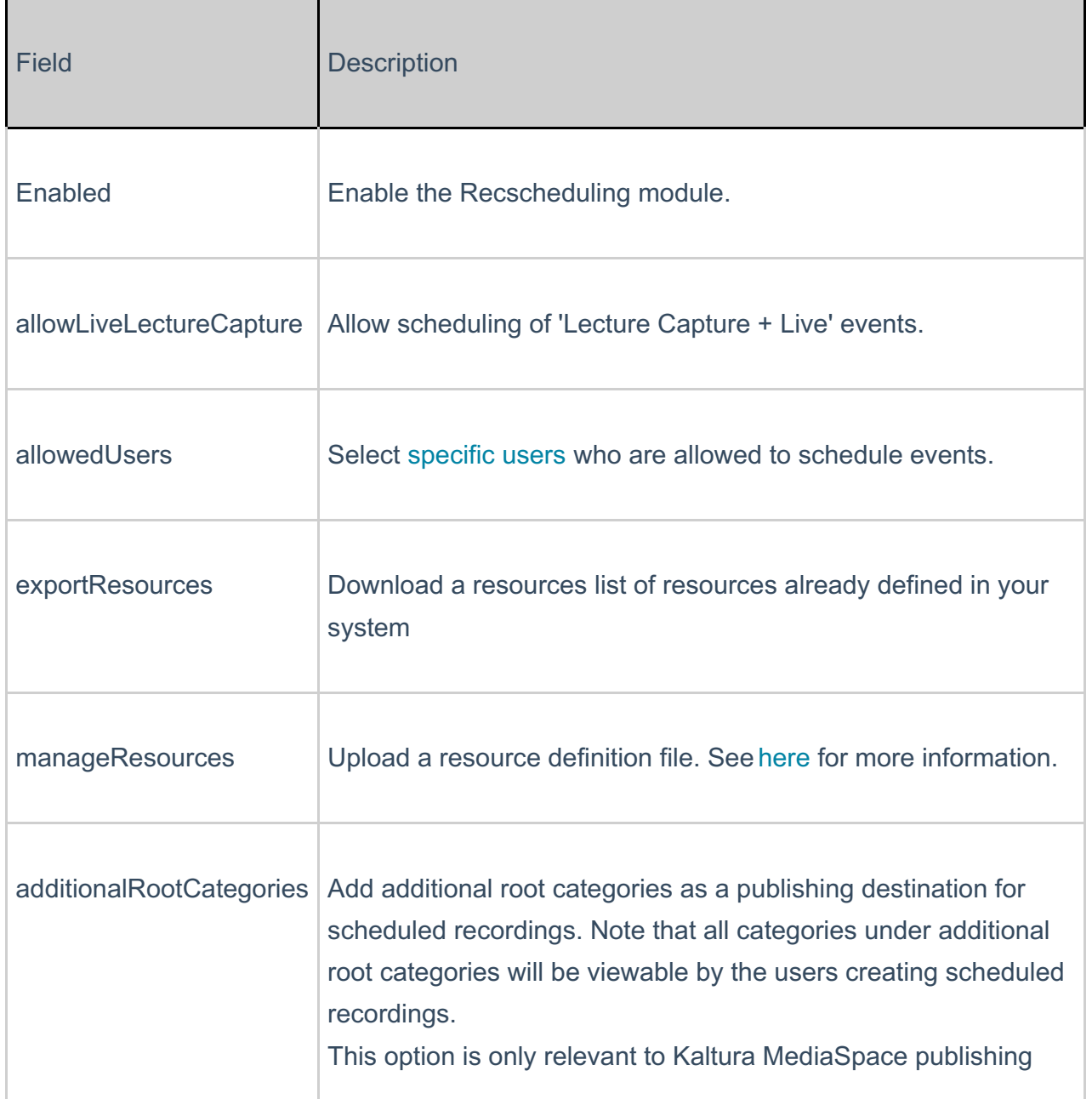

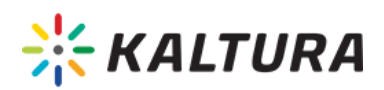

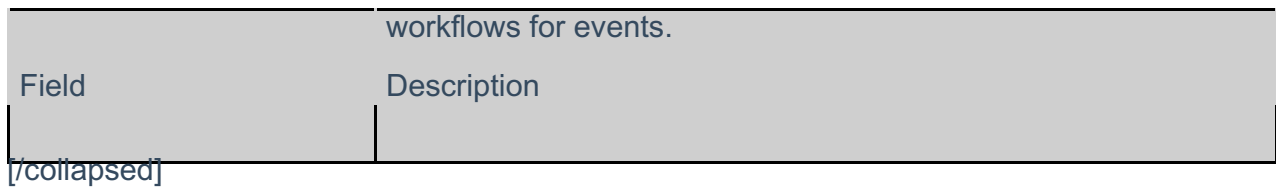

[collapsed title="Registration"]

#### Registration

The Registration Module is used to allows users to create registration form for viewing live events and VOD recordings before the player is displayed.

For more information, see the Kaltura Registration Administrator's Guide.

Select or enter values for the relevant fields and click Save.

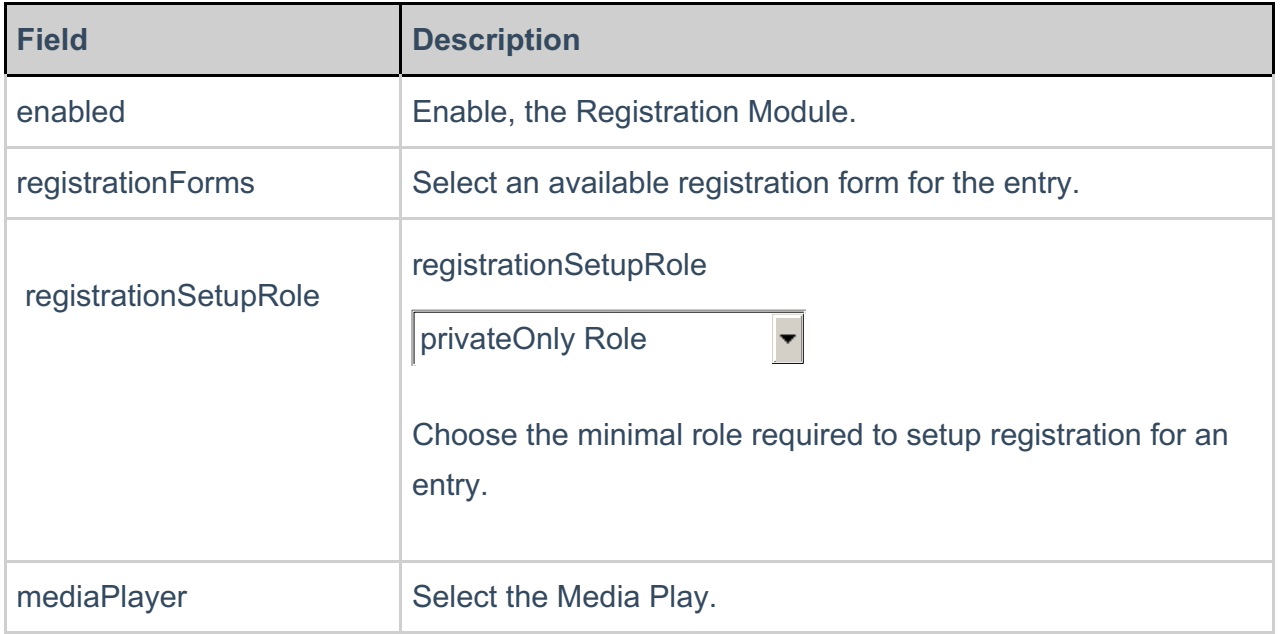

#### [/collapsed]